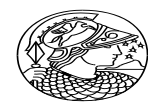

## PROCESSO SELETIVO PPGAV 2012 TURMA 2013 PROVA ESCRITA - MESTRADO E DOUTORADO

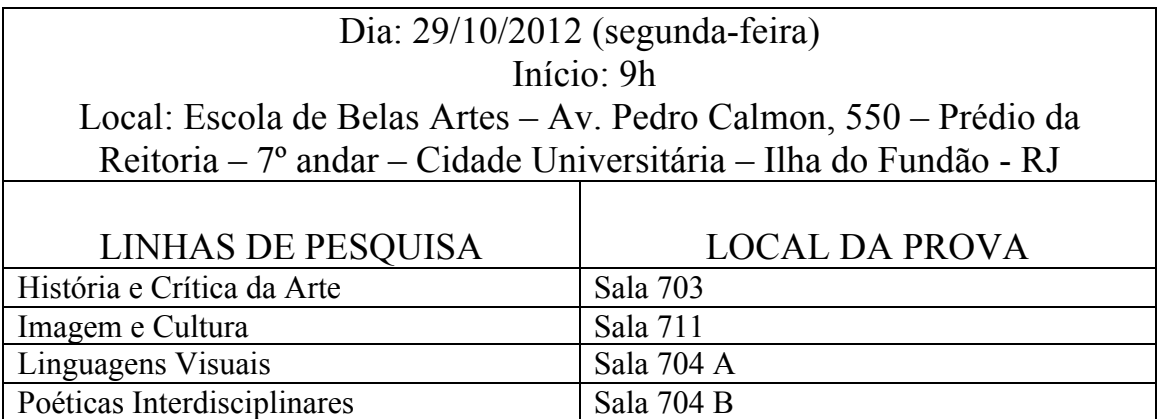